# **PRIMO FÜZETEK**

### PRIMO ASSEMBLER 4.6k HASZNÁLATI ÚTMUTATÓ

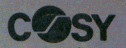

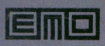

Misslai Robert Bp. XX. Nagy škároly v 40. 1204.

# PRIMO ASSEMBLER 4.6k HASZNÁLATI ÚTMUTATÓ

 $\sim 10^{-11}$ 

MTA-SZTAKI COSY MŰSZAKI FEJLESZTŐ LEÁNYVÁLLALAT **BUDAPEST 1985** 

## Készítette **GUTBROD ANDRÁS** tanár

Dobó Katalin Gimnázium ESZTERGOM, 1985

Kiadja az MTA-SZTAKI COSY Műszaki Fejlesztő Leányvállalat

# Felelős kiadó MÓRICZ SÁNDOR igazgató

Megjelent a GRAFO KIADÓI IRODA gondozásában 1000 példányban, 2,5 (A/5) ív terjedelemben 265/85

### VTV REPROTECHNIKA, BUDAPEST

Az Assembler nemcsak assembler nyelvű programok fordítására és szintaktikai ellenőrzésére, hanem az ezzel kapcsolatos járulékos feladatok ellátására is készült.

Gondoskodik a forrásprogram szövegének előállításáról, szerkesztéséről, annak kazettára való mentéséről, illetőleg onnan történő visszamentéséről.

Az Assembler tartalmaz programbelövést elősegítő részeket, valamint egy önállóan használható monitor programot is. A program előnyös tulajdonsága, hogy kis mérete folytán (4.6k) valamennyi Primo változaton futtatható. Lehetőség van a BASIC interpreter és az Assembler egyidejű használatára is, azonban - a tár kisebb mérete folytán - ez a PRIMO A-32-es típusra nem javallott.

A program betöltés után automatikusan indul. Újraindítása a RESET gomb segítségével történhet. Az Assembler a következő fő részekből áll:

- assembler forrásprogram szerkesztő
- assembler forrásprogram fordító
- programbelövő
- $-$  monitor
- perifériakezelő

A program nagybetűs parancsai egy betűből állnak, amit a prompt jel után kell szóköz kihagyása nélkül megadni. A parancsot és a paramétereket mindig a RETURN billentyűvel kell lezárni.

A Használati útmutatóban található memóriacímek és egyéb konstansok 16-os (hexadecimális) számrendszerben értendők!

Az Assembler programba a felhasználói SP inicializálásával a 42EC címen, inicializálás nélkül a 443¢ címe-17432] ken lehet belépni.

 $\label{eq:2.1} \mathcal{E}_{\mathbf{A}}(\mathbf{r},\mathbf{a}) = \mathcal{E}_{\mathbf{A}}(\mathbf{r},\mathbf{a}) = \sum_{i=1}^N \mathcal{E}_{\mathbf{A}}(\mathbf{r},\mathbf{a}) = \mathcal{E}_{\mathbf{A}}(\mathbf{r},\mathbf{a})$  $\label{eq:1} \begin{aligned} \mathbf{W}^{\text{S}}_{\text{max}} = \frac{1}{\sqrt{2\pi}} \mathbf{1}_{\text{max}} \end{aligned}$  $\label{eq:2.1} \frac{1}{\sqrt{2}}\int_{0}^{\pi} \frac{1}{\sqrt{2}}\left(\frac{1}{\sqrt{2}}\right)^{2} \frac{1}{\sqrt{2}}\left(\frac{1}{\sqrt{2}}\right)^{2} \frac{1}{\sqrt{2}}\left(\frac{1}{\sqrt{2}}\right)^{2} \frac{1}{\sqrt{2}}\left(\frac{1}{\sqrt{2}}\right)^{2} \frac{1}{\sqrt{2}}\left(\frac{1}{\sqrt{2}}\right)^{2} \frac{1}{\sqrt{2}}\left(\frac{1}{\sqrt{2}}\right)^{2} \frac{1}{\sqrt{2}}\left(\frac{1}{\sqrt{2}}\right$  $\frac{1}{\lambda}$  .

# 1. A FORRÁSPROGRAM

A forrásfile sorai egyetlen assembler utasítást tartalmazhatnak. A sorokat az Assembler automatikusan sorszámozza, de csakis a szerkesztés megkönnyítése végett. Így nem lehet ugró utasítás (JP) használatánál a sorszámmal megjelölni a célt (mint a BASIC-ben)!

A sor általában 4 mezőből áll:

### CIMKE: OPERÁTOR OPERANDUS; MEGJEGYZÉS

A mezők közötti elhatárolójelek - balról jobbra - a következők: ": ", SPACE, ";". Az első és/vagy a negyedik mező, vagy az első három mező elhagyható. A különböző esetekre példákat találhatunk a mellékelt mintaprogramokban.

Az operátorok és az operandusok (ún. mnemonikok) a következő kiadványból választhatók ki:

Ipari Informatikai Központ által kiadott

Z 80-as sorozat VIII. rész: CPU utasításkészlet

Két eltéréssel: 164. old. RLD utasítás helyett RLD (HL),

172. old. RRD utasítás helyett RRD (HL).

Az operandusok lehetnek szimbólumok és konstansok. A szimbólumokkal és konstansokkal a négy alapműveletet tartalmazó kifejezések alkothatók, amelyek az egész típusú aritmetika szabályai alapján balróljobbra értékelődnek ki a fordítás során.

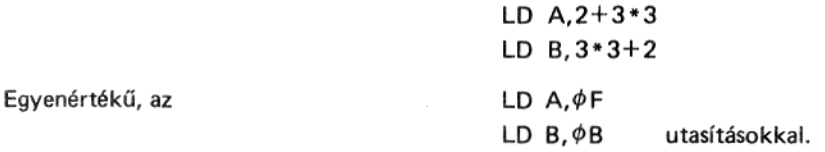

A forrásprogramban szereplő konstansokat háromfajta számrendszerben lehet megadni: hexadecimális, decimális és oktális. Az alapértelmezés hexadecimális. A decimális számok végén T-vel jelzünk, míg az oktális számok végén O-val kell jelezni!

10T, 23T, 16000T, 760, 1850, 1F, 18, Például: decimális oktális hexadecimális

A forrásprogramban (de csakis ott!) a 9-nél nagyobb hexadecimális számjeggyel kezdődő konstans elöl egy  $\phi$  számjegy nem maradhat el, mert ellenkező esetben "Nem def." hibaüzenetet kapunk. Helyesen megadott hexadecimális konstansok:

18, 1F,  $\phi$ F,  $\phi$ E8 $\phi\phi$ , 9654,  $\phi$ ABCD

A forrásprogram aktuális (éppen szerkesztett vagy listázott) sorára belső mutató mutat. Hasonlóan, mint a PRIMO BASIC-ben, az "EDIT.", vagy a "LIST." parancsok.

A forrásprogram első tényleges utasítását egy ORG utasításnak kell megelőzni, a program végét pedig END utasítással kell lezárni. Ez az END azonban szerepét tekintve lényegesen különbözik a BASIC END utasítástól (lásd. később)!

# 2. AZ ASSEMBLER PARANCSAI

A parancsok egyetlen nagybetűből állnak.

### A belső mutatót mozgató parancsok:

- ↑n : a mutató n sorral feljebb megy
- ↓n : a mutató n sorral lejjebb megy
- T : a mutató a forrásprogram elejére áll
- R : a mutató a forrásprogram végére áll
- Pn : a mutatótól kezdve n sort listáz

Például a PF parancs (F=15T !) tizenöt sort listáz a képernyőre.

Ixxxxx : a mutatótól kezdve hátrafelé megkeresi az xxxxx karakterlánc első előfordulási helyét, majd a mutatót erre a sorra állítja.

### A szerkesztő parancsai:

- E ". Beszúrás a mutató elé. A beszúrás automatikus sorszámozással addig folytatódik, míg csak ".. pont karaktert tartalmazó sort nem gépelünk. Ezzel a paranccsal kell kezdeni a program írását is.
- Zn : A mutatótól kezdve n sort töröl.
- N : A mutató sorát egy új sorra cseréli. A soron belüli utólagos javításra nincs lehetőség!

#### Az assembler fordító parancsai:

- A : A starttól az END utasításig terjedő forrásprogramot lefordítja. "Opció?" kérdésre
	- üres válasz esetén nem készít fordítási listát, de ez a leggyorsabb fordítási mód.
	- V-vel válaszolva a képernyőre készít fordítási listát. Jó még a B, C, F, G, J, K, N, O, R, S, V, W, Ü betűk bármelyike is.
	- P-vel válaszolva a printerre készít fordítási listát. Jó még az A, D, E, H, I, L, M, P, Q, T, U, Ö, É, Á betűk bármelyike is.

Ha nincs a géphez printer kapcsolva, akkor a gép hangjelzés közben végtelen ciklusba kerül, amiből a RESET gomb segítségével léphetünk ki.

: Az előző fordításkor létrehozott szimbólumtáblát rendezi ABC szerint, majd kiírja az opcióban R megadott eszközre.

A parancs után egy betűt írva csak a megadott betűvel kezdődő szimbólumokat írja ki.

- : Törli a forrásprogramot a memóriából. Itt jegyezzük meg, hogy a RESET nem törli a forrásĸ programot.
- н : Kiírja a forrásprogram start és end címeit.

A forrásprogram területét a következő eljárással helyezhetjük át (amennyiben az 58% start cím nem felel meg).

A monitor segítségével a 43E4 címtől kezdve fordított sorrendben írjuk be az új start címet. majd hajtsunk végre egy K parancsot. Ellenőrizzük a művelet helyességét a H parancs segítségével!

#### Programbelövő parancsok:

G : Vezérlésátadás a felhasználói programnak.

Start kérdésre az indítócímet, a Tpont kérdésre a töréspont címét kell megadni.

Töréspont megadása esetén, ha a program a futás során eljut a Tpont-nál megadott címre, akkor az Assembler visszaveszi a vezérlést, elmenti a regiszterek tartalmait, majd egy X parancsot hajt végre.

- Ismételt G parancs esetén a regiszterek kezdőértékeit innen olvassa be.
- X : A regisztertartalmak megjelenítése a képernyőn. Vezérlésátadás esetén a felhasználói program az itt látható értékeket kapja a regiszterek kezdőértékeként. Az értékek csak töréspont végrehajtása esetén változnak meg.

#### A monitor parancsai:

Dnnnn: nnnn címtől kezdve 14-szer 8 byte-ot kiír a következő formában:

hexadecimális értékek **ASCII** cím

Az üres D parancs az előző dumpolást folytatja.

- Mnnnn : Az nnnn című memóriarekesz tartalmát módosíthatjuk. Üres válasz esetén továbblépés a következő memóriacímre. Kilépés csak "." pontot tartalmazó válasszal történhet.
- ${\bf c}$ : Startcímtől a stopcímig terjedő memóriablokk áthelyezése új címre.
- F : Startcímtől a stopcímig feltölti a memóriát egy adat konstanssal.

DB

DW

# 3. A FORDÍTÓPROGRAMNAK SZÓLÓ SPECIÁLIS OPERÁTOROK

- ORG nnnn : A forrásprogram elején elhelyezve a lefordított utasítások logikai kezdőhelyét határozza meg. A programban többször is alkalmazható. **END** : A forrásprogram utolsó utasításának ezt kell megadni, egyébként hibaüzenetet kapunk. A fordító az END utasításig fordítja a forrásprogramot. LOAD nnnn : A lefordított tárgyprogram (object program) fizikai kezdőcímét határozza meg és felszólít a memóriába való beírásra. A load-olás a következő ORG-ig vagy az END-ig tart.
	- A LOAD-ban megadott cím nem feltétlen azonos az ORG-ban megadott címmel!

: A DB után megadott több operandus értékét a tárgyprogramba fordítja.

EQU : Egy szimbólumhoz értéket rendel.

> Például: STRING : EQU 7211 TEXT: EQU STRING+12T HELY: EQU \$

A \$ jellel a fordításkor aktuális memóriarekesz címére hivatkozhatunk. Alkalmazására a mellékelt mintaprogramokban találhatunk példát.

- : A DW után megadott szimbólum értékét a tárgyprogramba fordítja, a byte-okat fordított sorrendben, ahogy ez a Z-8¢ processzornak szükséges.
- **DS** : A DS után megadott számú byte-ot üresen hagy a fordításkor.

ASSEMBLER '85.2

# 4. HIBAÜZENETEK

"Értelmetlen" : szintaktikai hiba

 $"$ End" : hiányzó END

"Foglalt" : A szimbólum foglalt szó.

 $"Org?"$ : Hiányzó ORG utasítás.

"Opnd" : A mnemonikot helytelenül használtuk.

"Dupla symb." : Többször deklarált szimbólum.

"Nem def." : Nem definiált szimbólum vagy helytelenül megadott hexadecimális számot talált, amit megpróbált szimbólumnak értelmezni.

"Megtelt" : Megtelt a szimbólumtábla. A forrásprogramot magnóra kell rögzíteni, majd a H parancsnál leírtak szerint hátrább kell helyezni a forrásprogramok területét és utána visszatölthető az eredeti forrásprogram.

### ASSEMBLER '85.2

### 5. MAGNÓKEZELÉS

A forrás és a tárgyprogramok magnóval rögzíthetők és ellenőrizhetők.

A rögzítéshez megadott file név 12 karakterből állhat. Az utána következő 4 karaktert az Assembler foglalja le file kiterjesztés rögzítése végett. Forrásprogram esetén a kiterjesztés ".TXT", tárgyprogram esetén<br>".ASM".

Betöltéskor a név azonosságán kívül a kiterjesztés helyességét is figyeli az Assembler. Eltérés esetén "Típushiba" üzenetet ad és folytatja a keresést.

#### Parancsok:

- : Forrásfile olvasása magnóról. Név hiányában a következő ".TXT" típusú file-t olvassa. L Ha már van tárolva forrásprogram, akkor a meglévő után tölt (merge).
- : Objectfile olvasása. A továbbiak megegyeznek a fentiekkel, csak itt címek szerint tölt. LO
- s : Forrásfile írása kazettára.
- : Objectfile írása kazettára. Meg kell adni a gépi kódú program start és stop címeit, majd a file SO nevet.
- : File-ok ellenőrzése. Ugyanaz mint "L" illetve v. vo
	- "LO", csak nem tölt a memóriába.

# 6. A BASIC INTERPRETER ÉS AZ ASSEMBLER EGYIDEJŰ HASZNÁLATA

Foglaljuk le - az első program segítségével - a tár alsó részét az Assembler-nek, a forrásprogramoknak és a gépi programoknak. A memória felső (magasabb című) részét pedig átadjuk a BASIC interpreternek.

1. pr.

ORG 6000  $LOAD 6\phi\phi\phi$ ASMTOP:EQU ..... ; ide írjuk az Assembler területének LD  $IX, (1B)$ ; a végcímét. LD HL, ASMTOP+2 LD  $(4\phi A4)$ , HL DEC HL LD  $(HL), \phi$ CALL 1B4D EXIT : NOP END

Miután az első programot egyszer lefuttattuk - az EXIT címére töréspontot helyezve -, máris inicializáltuk a BASIC-et. Ezt a programot azonban csak egyszer kell futtatni, mert minden egyes végrehajtásakor törli a BASIC programokat!

Ezután a BASIC-be az 1A19 címen léphetünk be a G parancs segítségével. Fontos azonban, hogy az IX indexregiszter 4¢42-őt tartalmazzon az átlépéskor, ezért erről az X parancs segítségével meg kell győződni! Ha ez a feltétel nem teljesül, akkor alkalmazzuk a 2. programot!

LD  $IX, 4\phi42$ 2. pr. JP 1A19

A BASIC-ből a RESET gomb rövid lenyomásával léphetünk vissza az Assemblerbe.

Fontos, hogy a rendszerek közötti átlépések a rendszerek olyan melegindítását eredményezi, amely nem törli sem a BASIC programot, sem az assembler programot! A BASIC-be való átlépés után, azt teljes értékűként használhatjuk.

Ha valamilyen programhiba következtében megjelenik a BASIC hidegindításra utaló felirat (PRIMO BASIC SYSTEM....), akkor csak az Assembler újratöltése után férhetünk ismét a memóriához. Ezt a kellemetlenséget elkerülendő, tanácsos a már meglévő programokat időnként magnószalagra rögzíteni!

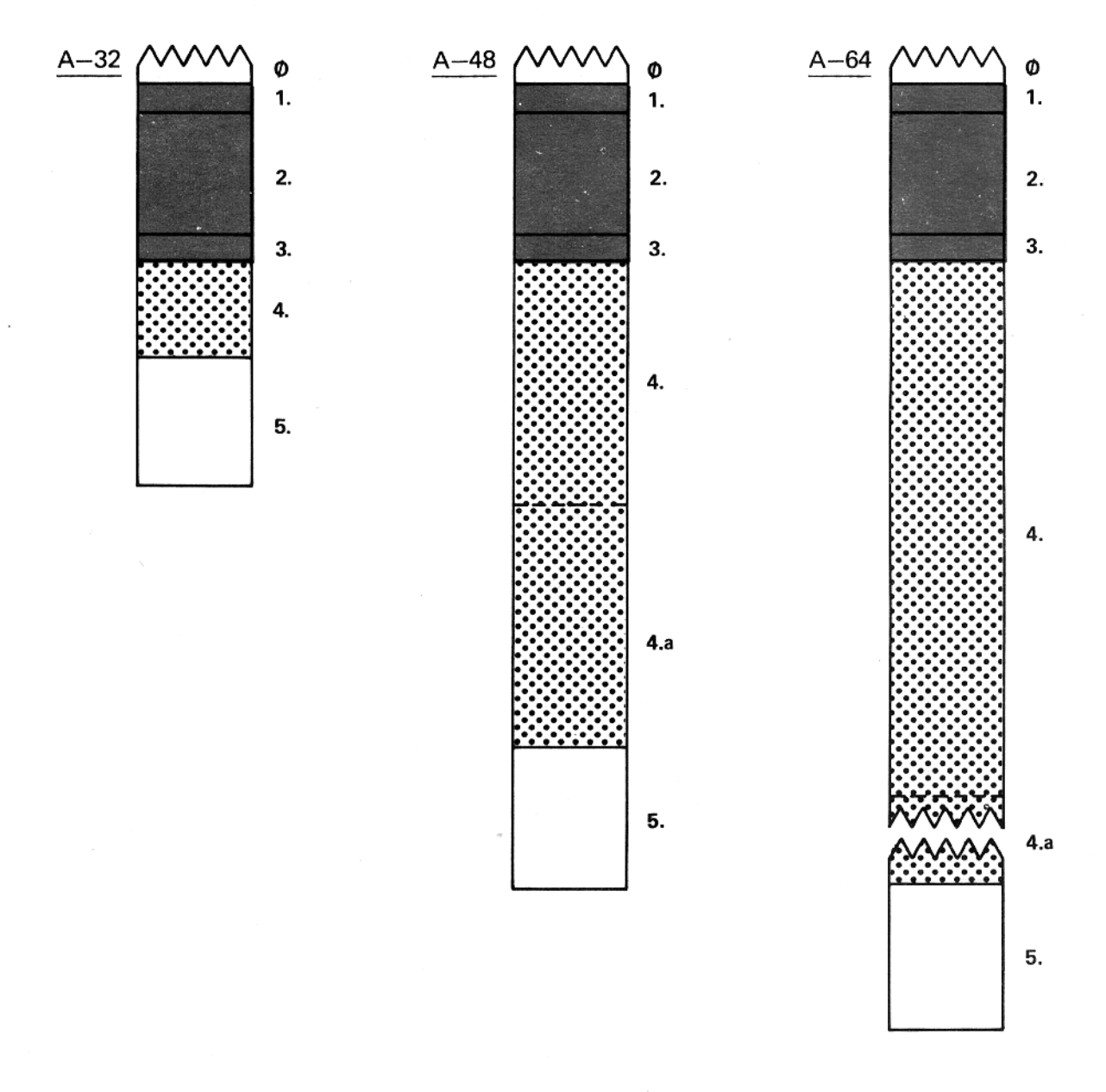

÷.

 $\frac{2}{5}$ 

# 7. JAVASOLT MEMÓRIA FELOSZTÁSOK

# A pirossal behatárolt területeken csak útmutatók alapján változtassunk! Az egyes jelek jelentése:

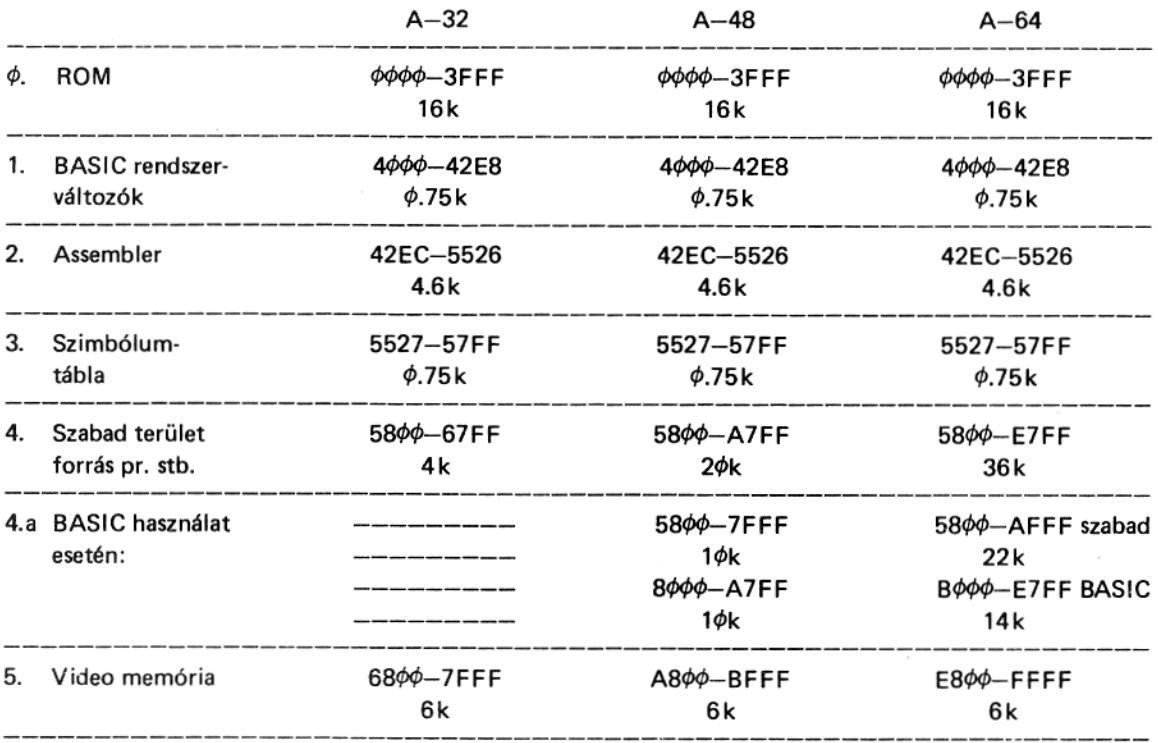

A 4-es pontban felsorolt értékek az útmutatóban leírtak szerint változtathatók, az itt közöltek csak javasolt értékek! Az Assembler a felhasználó stack pointerét automatikusan a szabad terület végére állítja. A rendszer stack-je az Assembler területen található!

# 8. MINTAPROGRAMOK

A mellékelt mintaprogramokban példákat találhatunk arra, miként kell visszatérni az Assemblerbe. Ahol nem találunk töréspontra való utalást, ott egy JP utasítással tér vissza a program. A mellékelt programokban csak a jobb áttekinthetőség kedvéért kerültek a cimkék kiemelésre, begépeléskor nem szükséges a cimkemező kihagyása!

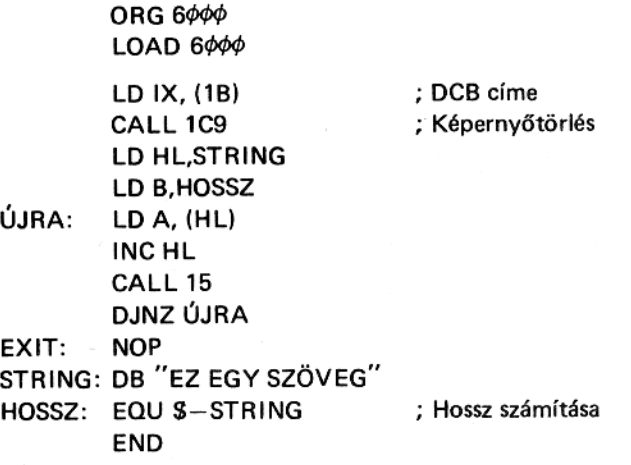

A program képernyőtörlés után a STRING címtől elhelyezkedő szöveget írja ki. A programot a fordítás után 6¢¢¢-től indíthatjuk és EXIT értékére töréspontot elhelyezve futtathatjuk. Az EXIT értékét az R parancs segítségével kereshetjük ki.

# ASSEMBLER '85.2

# **HANGKÉPZÉS**

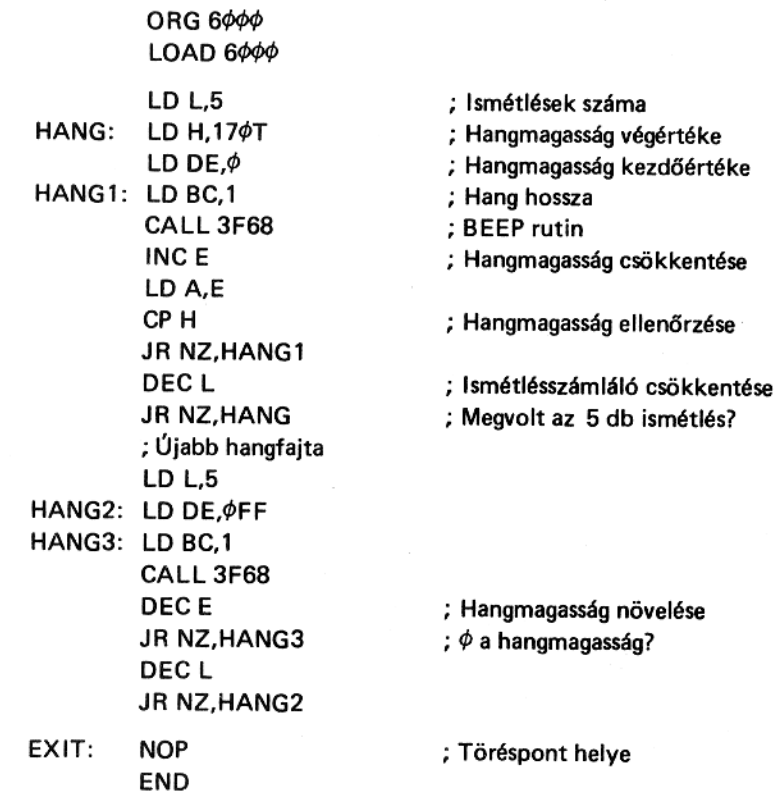

15

 $\sim$  $\mathcal{L}^{\text{max}}$ 

# **SCROLL JOBBRA**

 $\frac{1}{2}$ 

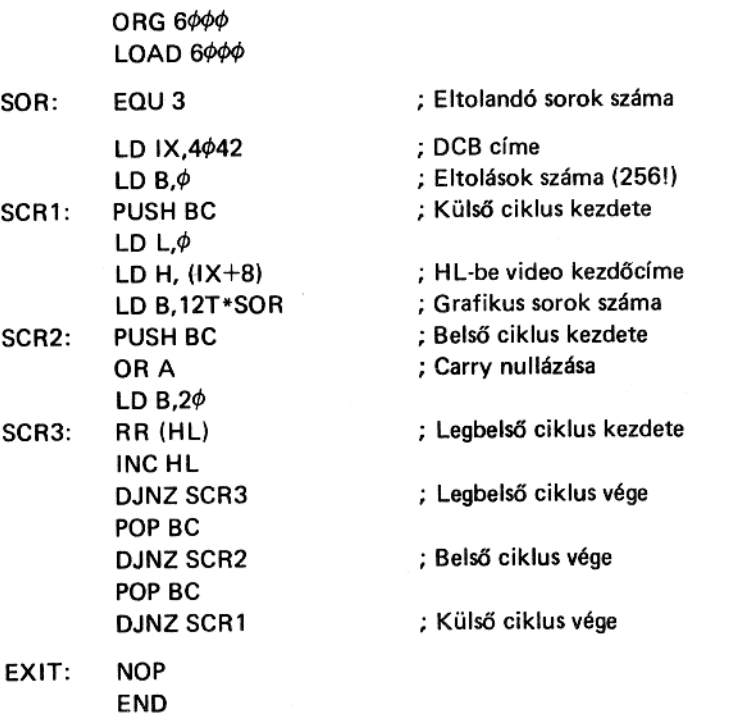

 $\sim$ 

 $\bar{z}$ 

# **GÉPTÍPUS MEGÁLLAPÍTÁSA**

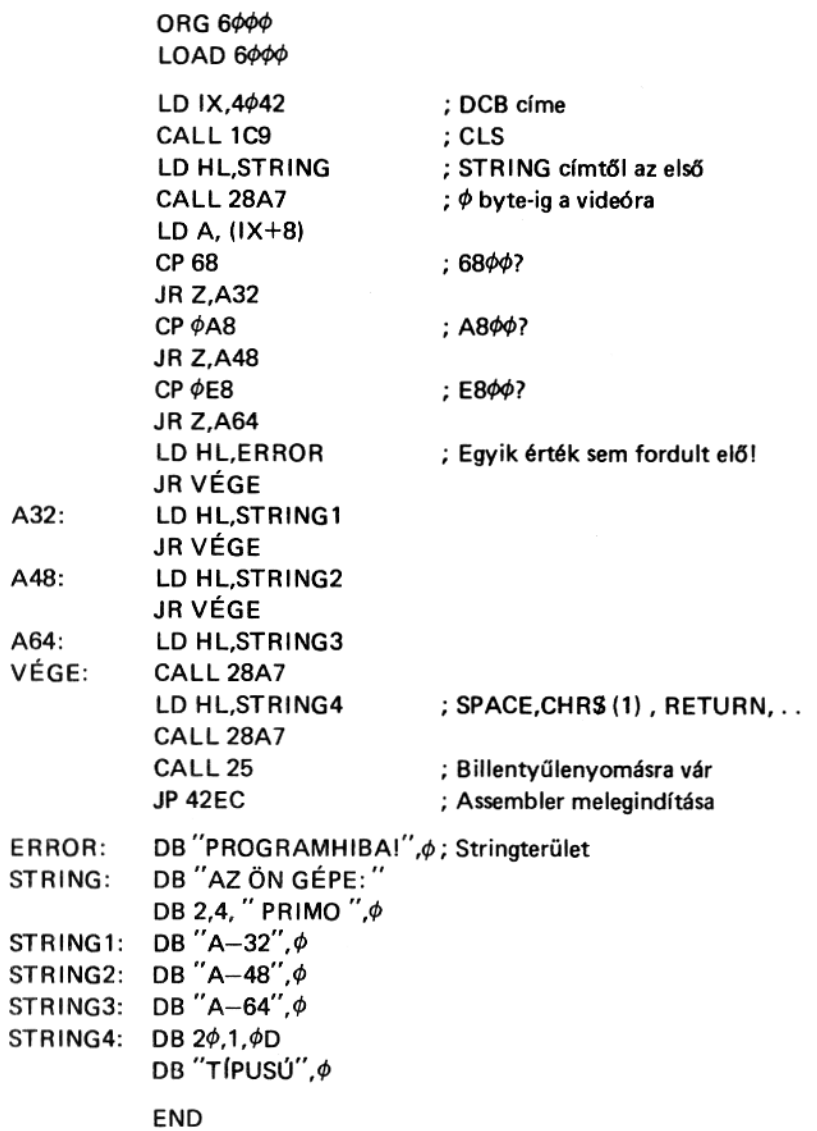

 $\lambda$ 

# **BASIC KULCSSZAVAK**

 $\frac{1}{\lambda}$ 

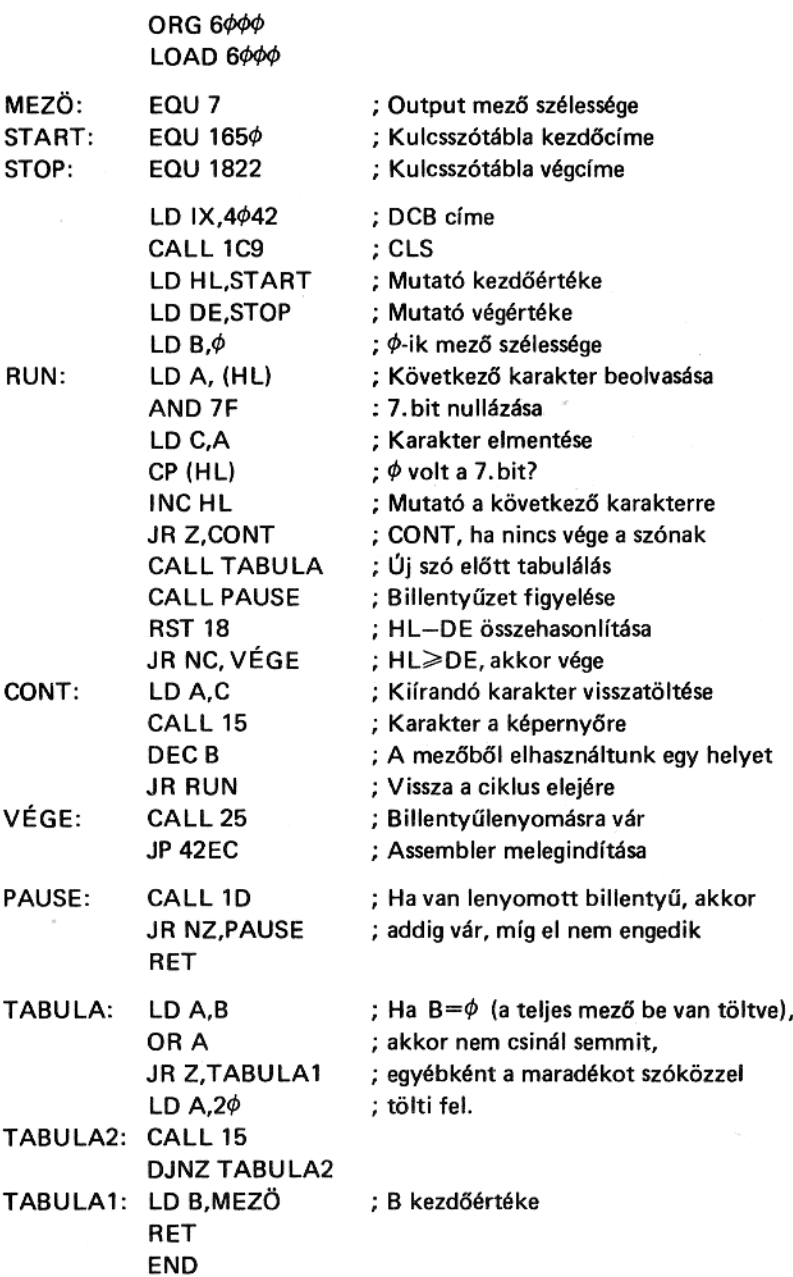

 $\sim$ 

ł,